# PTC<sup>®</sup> Live Global

Successful Strategies for Rapidly Upgrading PTC Windchill 9.1 to Windchill 10.1 on a Light Budget

Dr. Charles A. (Chip) Shearrow

Senior Systems Engineer, Operations Supervisor

PTC Live Global 2013, June 9 – 12, Anaheim California

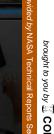

# Dr. Charles A. (Chip) Shearrow

- 1991-June 2000: Ohio Northern University (Advanced Robotics and Automation)
- 1998- Summer: Proposal for the Design Data Management System
- 1999- Summer: NASA-JSC Directors Grant for Virtual Simulation
- June 2000- 2011: Indyne, Inc. at NASA-JSC (Pro/E User, Intralink Administrator, Workflows, Training, Operations Lead, Supervisor, Senior Systems Engineer)
- January 19, 2011- Present: MEI Technologies at NASA-JSC (IRD Operations Supervisor, Senior Systems Engineer)
- Email- Charles.a.shearrow@nasa.gov
- MEI Technologies <a href="http://www.meitechinc.com">http://www.meitechinc.com</a>

# Introduction

- The Frugal Times
- Historical Upgrade Process
- Planning for Possible Constraints
- PTC Compatibility Matrix
- In-Place Upgrade Process
- Pre-Upgrade Activities
- Upgrade Activities
- Post Upgrade Activities
- Results of the Upgrade
- Tips for an Upgrade On a Shoestring Budget
- Questions

# The Frugal Times

# Economic uncertainty

- Economy
- Continuing Resolution
- Shift to commercial space flight

#### Budget restraints

- Personnel reductions
- Environment reductions
- New equipment guidelines

# MORE with LESS.

# l want you to be FRUGAL

# Still need to maintain corporate operations

- Operations for Johnson Space Center
- Managing engineering data for International Space Station flights
- Operations for general research
- Managing engineering data for Multi Purpose Crew Vehicle (MPCV)
- Staying current with software and hardware

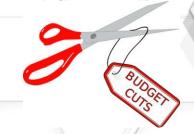

# Historical Upgrade Process

- Purchase/ obtain new servers for the upgraded environments
- Establish additional network and storage resources
- Establish the new system environments
- Integrate Active Directory (AD) authentication with webserver
- Load Windchill and integration custom code
- Run WinDU reports and repair data if needed
- Load systems with production data
- Regression test systems
- Train users
- Perform many runs against the database
- Release system to users

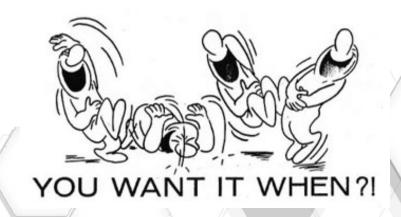

(8.0 to 9.1 took 15 months to complete)

# Planning for Possible Constraints

# Things to Consider:

# Age of the current hardware

- Speed and capability of the current servers to support new software
- When is the refresh planned

# Technological Changes

- Traditional racked servers?
- Virtual servers local?
- Virtual servers remote?
- Cloud services?

# Budget challenges

- Reduced services
- Reduced personnel
- Customer initiated paradigm shift

#### User Environment

 Constantly changing with no control of the changes and their timing

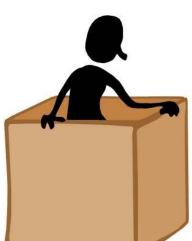

#### Corporate events

- Management tasks
- Contracts changing
- Personnel changes
- Environmental changes
- Policy changes

# Software compatibility between:

- Current and upgraded PDMLink system
- CAD software and PDMLink
- Web browser and CAD software
- Workstation OS and web browser

#### Critical software release dates

- Contracts using the system
- Major events with projects
- User training
- PTC release dates

Public Release # xxxx

# PTC Compatibility Matrix

# **Quick View**

| PDMLink 9.1 M50<br>Current | PDMLink 9.1 M50<br>Transition | PDMLink 10.1 M30<br>Upgraded |
|----------------------------|-------------------------------|------------------------------|
| Solaris OS 10<br>03/05     | Solaris OS 10<br>08/11        | Solaris OS 10<br>08/11       |
| Java 1.6.0_18              | Java 1.6.0_33                 | Java 1.6.0_33                |
| Oracle 10.2.0.4            | Oracle 11.2.0.3               | Oracle 11.2.0.3              |
| DS 1.2                     | DS 1.3                        | DS 1.3                       |
| Tomcat 6.0.20              | Tomcat 6.0.20                 | Integrated in Method Server  |
| Apache 2.2.15              | Apache 2.2.21                 | Apache 2.2.21                |
| CAD Workers<br>WF4         | CAD Workers<br>WF5            | CAD Workers<br>Creo 2        |

Reference: Windchill90M080SoftwareMatrices081909.pdf

# PTC Compatibility Matrix

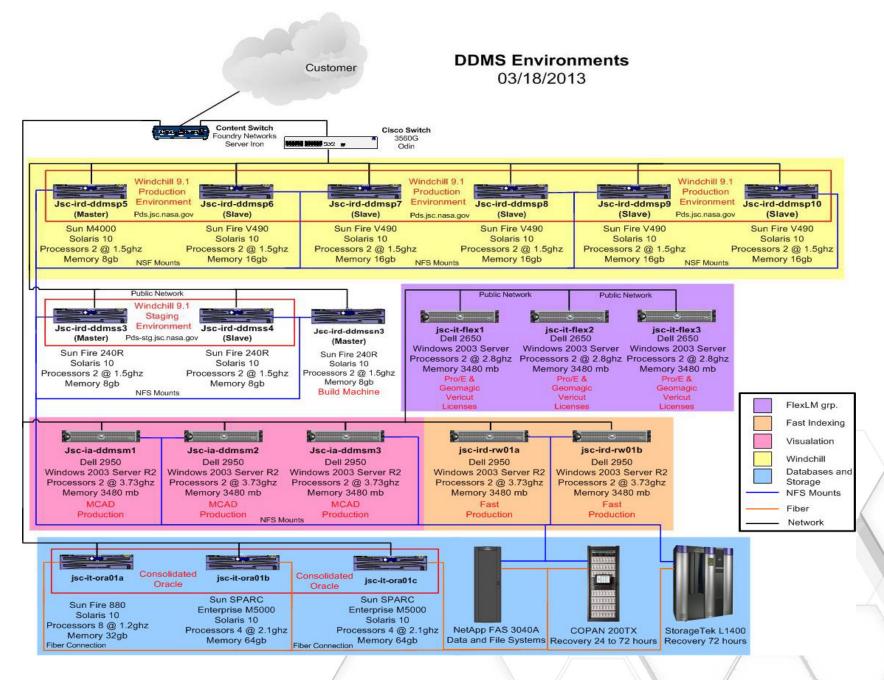

# In Place Upgrade Process

# All activities performed in all existing environments

#### Pre-upgrade Activities

- Run WinDU reports to insure data transferability
- Upgrade server
- Upgrade Windchill components
- Upgrade database
- Build migration installation

#### Upgrade Activities

- Move migration installation
- Run migration tool
- Upgrade Apache
- Test upgrade

# Post Upgrade Activities

- Establish keyword index
- Bulk publish viewables
- Rerun WinDU reports

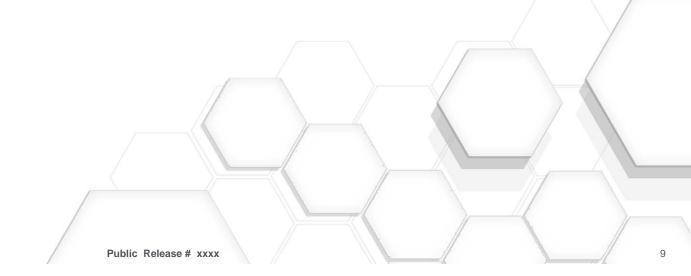

# **Pre-Upgrade Activities**

# All performed in place on existing environments

# Run WinDU reports

- To insure data integrity for migration
- Roughly 14 million objects including Apollo, Shuttle, Station to Multi Purpose Crew Vehicle (MPVC) or Orion

# Upgrade server

- Solaris upgrade from version10 03/05 to Solaris 10 08/11
- Upgrade file system to ZFS for file system and volume management, snapshots and clones, continuous integrity checking and automatic repair
- Java upgrade from 1.6.0\_18 to
  1.6.0\_27 for compatibility and security

# Upgrade Database

- From Oracle 10.2.0.4 to 11.2.0.3+

# Build Migration Installation

- To be used for the upgrade manager
- Testing the upgraded customizations

# Directory Service (DS) Upgrade

- From 1.2 to 2.3

#### PSM Install

- Monitor usage before and during rollout
- Tuneing of the new system

# MCAD Workers Upgrade

From WF4 to Creo2

# Customizations Upgrade

- From 9.1 M50 to 10.1 M30
- Minimize moving forward customizations

# **Upgrade Activities**

# Move 10.1 System

- Move to the master servers file system for speed
- Can be done on a live system
- Live system is stopped once to test migration system
- Test functionality

# Apache Upgrade to 2.2.21

- Place in environment
- Test for functionality

# Run Upgrade Manager

- Backup database and code base
- Redirect resources between 9.1 and 10.1 PDMLink
- Run upgrade
- Test upgraded system

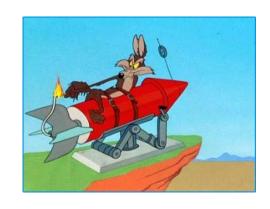

# Post Upgrade Activities

#### Viewable Regeneration

Bulk publish all the CAD objects in the system

# Indexing Generation

- Reindex the system with SOL (new indexing software)
  - Documents first
  - Larger files second
  - Zip and last

# • WinDU Reports for 10.1

- Run to insure data integrity after upgrade
- Create a baseline for future loads

#### Resource Return

- Return virtuals used for upgrade
- Return storage copies used for upgrade

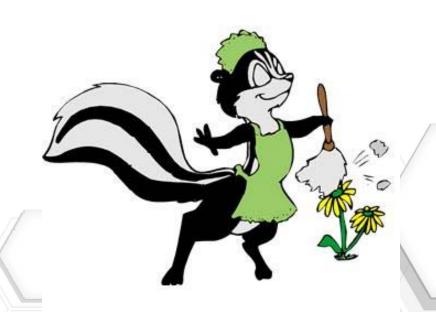

# Results of The Upgrade

- System outage started on Thursday April 4<sup>th</sup> at 5:00pm
  - Ended on XXXX
- Backups ran from xxx to xxx
- Upgrade Manager ran from xxx to xxx
- Regeneration of Viewables
  - ran from xxx to xxx

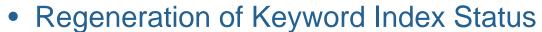

- XXX
- WinDU Reports for 10.1 results
  - XXX

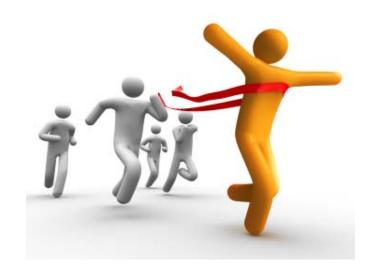

# Tips for An Upgrade On A Shoestring Budget

- Upgrade current system components in place avoiding the purchase of new hardware
- Migration environment can be a virtual machine zoned on one of the existing servers

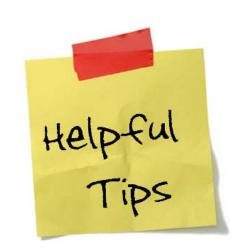

- Transferring the migration environment to the same server as the environment to be upgraded eliminates all the network slowness
- The only extra resource needed was the storage for the production database and for the data to be placed against the staging environment for a one to one comparison run against the production environment.
- Coordinate the upgrade with everyone from the users to management to avoid scheduling pitfalls and software incompatibilities
- To use the updated DS with 9.1, you will have to obtain a "fix" from PTC

# Tips for An Upgrade On A Shoestring

Upgrade

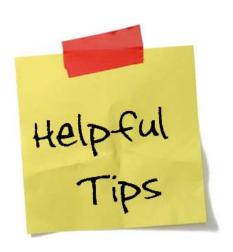

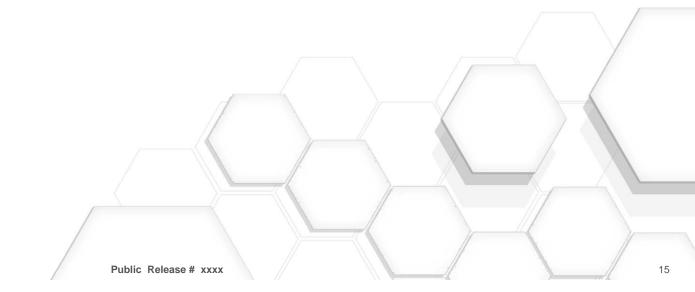

# Questions

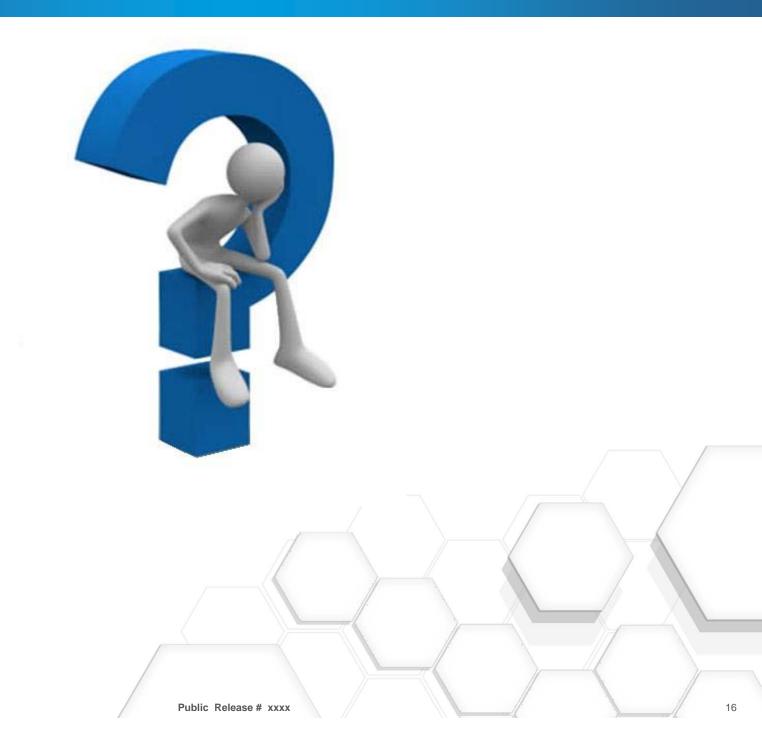

# PTC® Live Global liveglobal.ptc.com

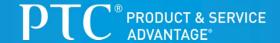